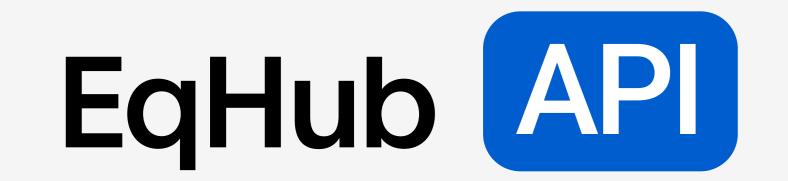

## Step-by-step guide

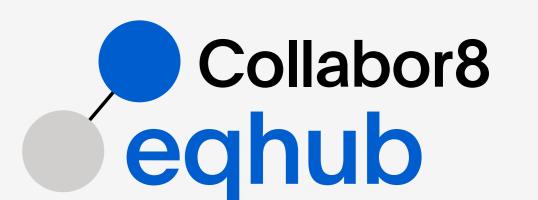

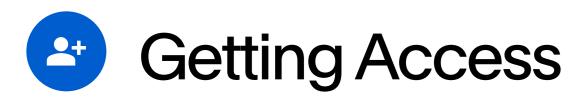

New and existing users, submit order form for API access to support

# Documentation

Technical documentation for the API: production and test. Access to documentation requires sign-up / sign-in

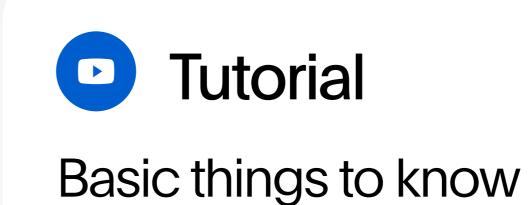

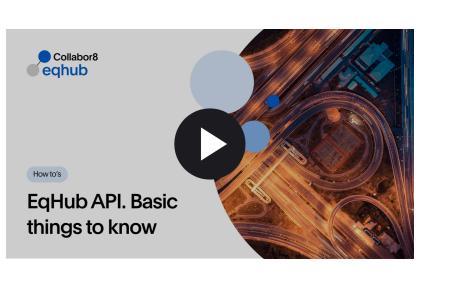

#### Step 1

To get the authorization token, please use the next endpoint with a POST request:

https://apis-test-vi.collabor8.no/eghub-m2m/eghub-api

https://apis-test-vi.collabor8.no/eqhub-m2m/eqhub-api/v1/token

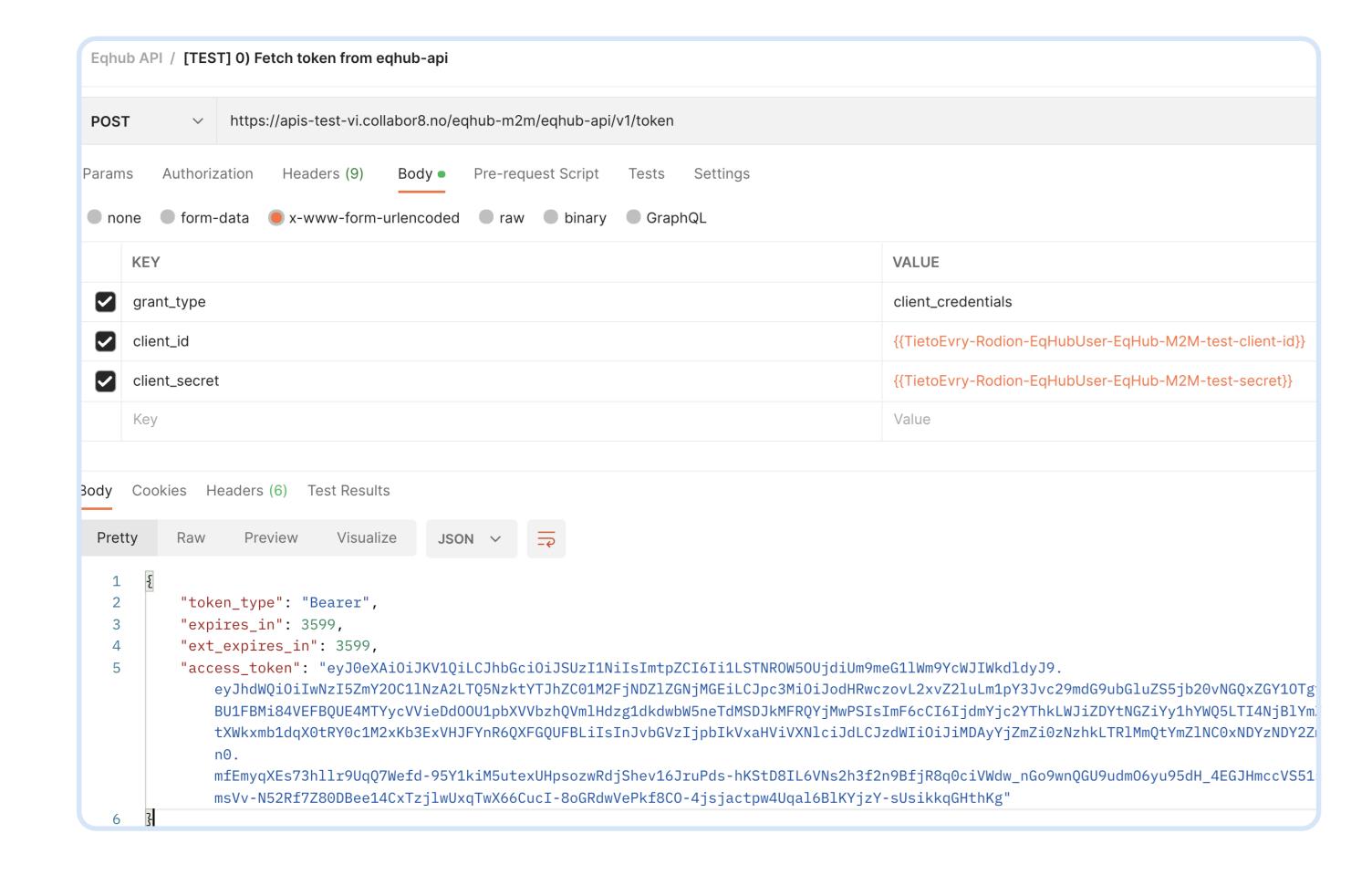

#### Step 2

With the provided token, you can interact with other endpoints. Endpoints with the mark "legacy" have the same response data structure as the former EqHub. E.g., request product data by ID (former TEK number) with the endpoint: https://apis-test-vi.collabor8.no/eqhub-m2m/eqhub-api/v1/legacy/Teknos/ {id}:

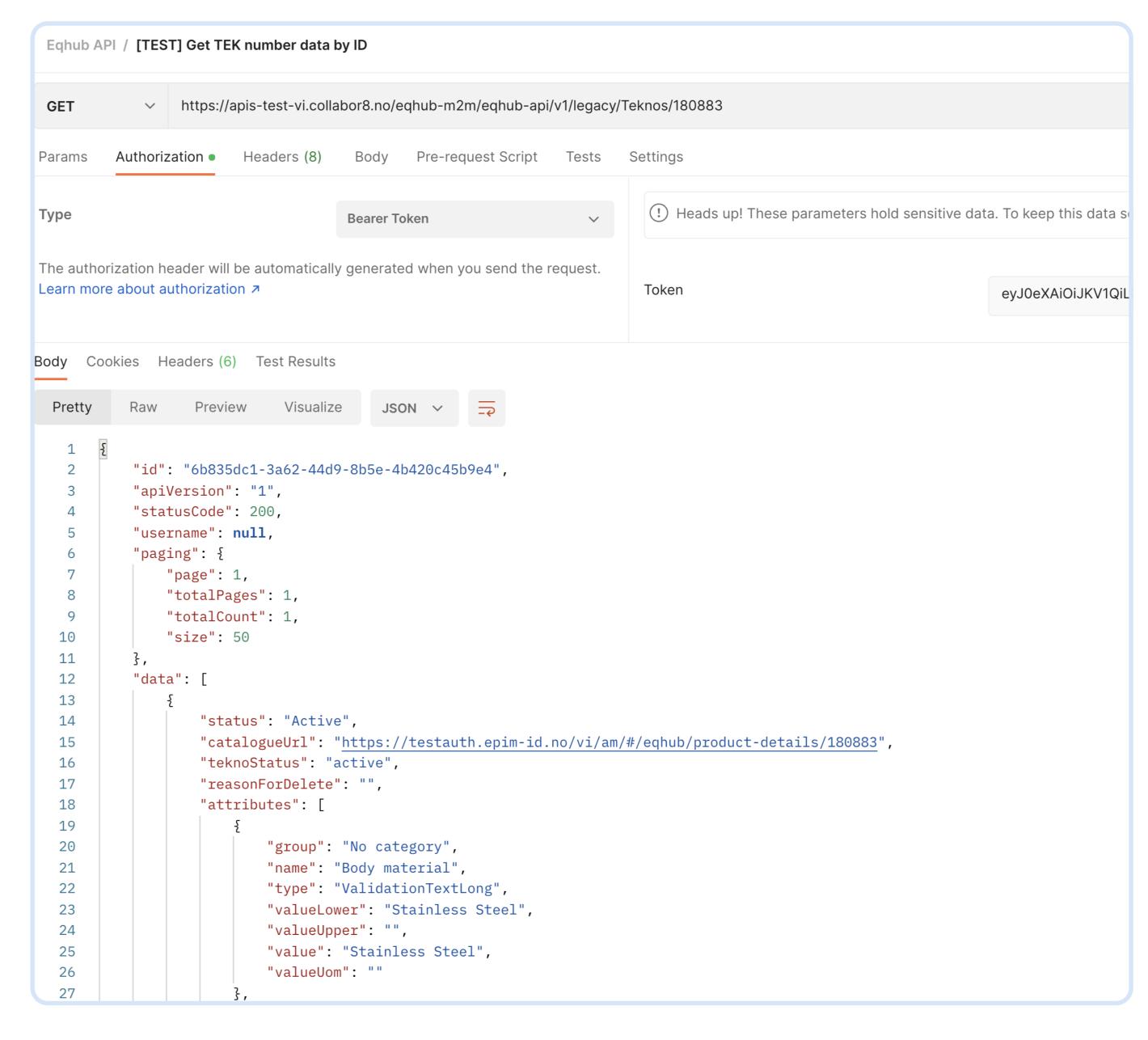

## Autogenerated headers by Postman

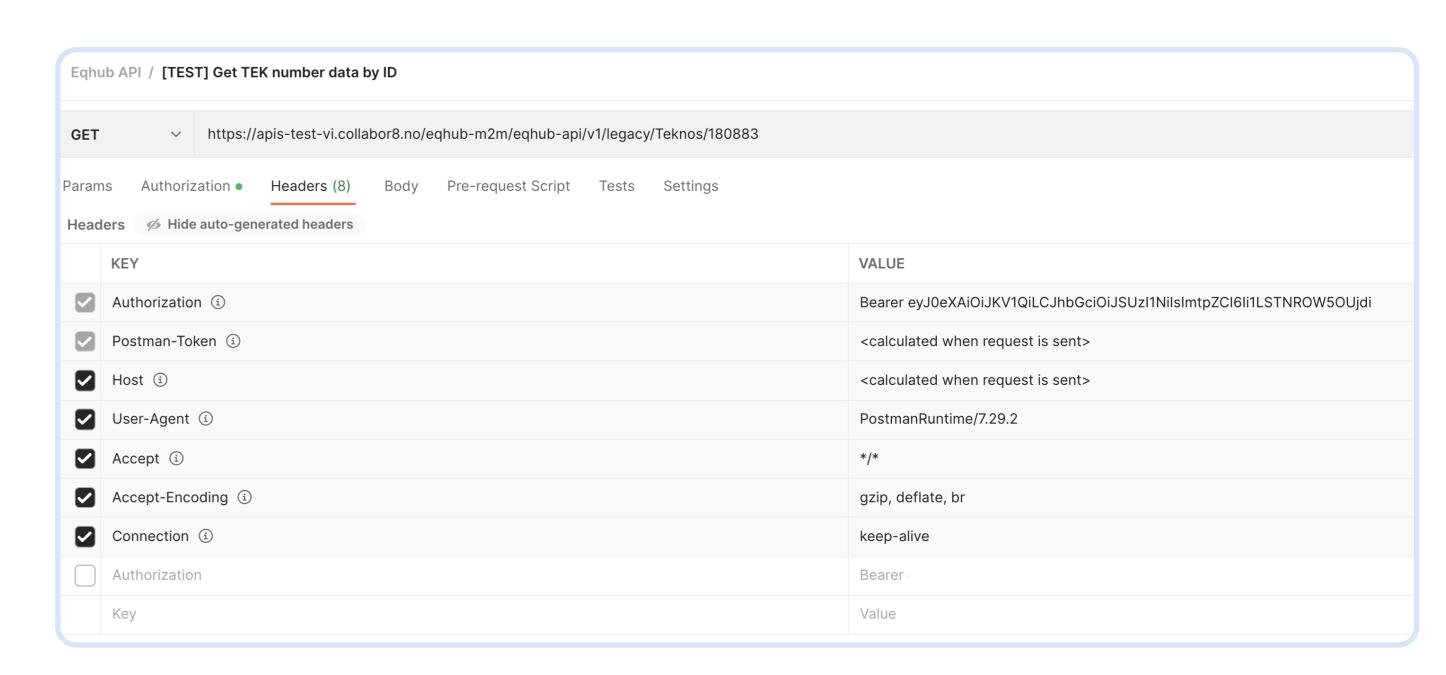

#### Additional resources

Authentication Microsoft libraries for further usage: https://learn.microsoft.com/en-us/azure/azure-app-configuration/rest-api-authentication-azure-ad#authentication-libraries or your own solution.

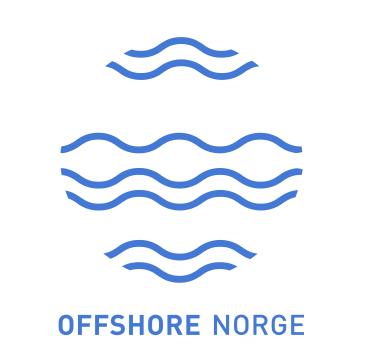

## Lifecycle of API User Accounts

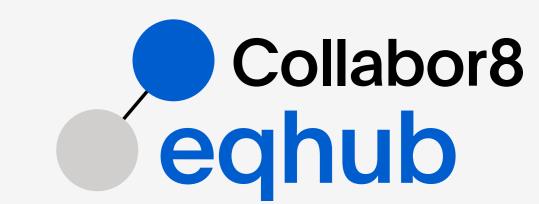

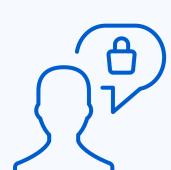

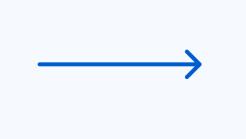

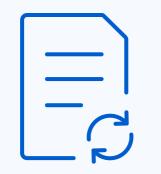

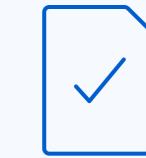

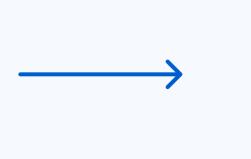

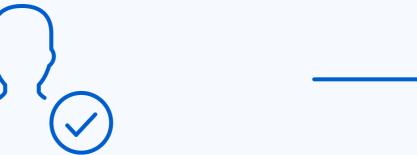

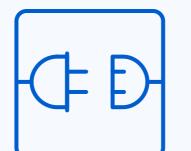

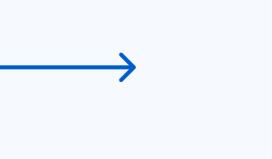

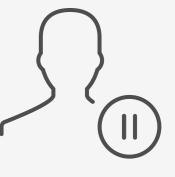

Step 1

User requests access to API. The order form for API access needs to be sent to the **Support** team.

Step 2

Support team processes the order form and sends it for approval by Service Responsible.

Step 3

When the order form is approved, Support sends it to Cegal for account setup.

Step 4

After the order form is processed by Cegal and Support team, the API account is created in EqHub, and credentials (Client ID & Client Secret) are issued to the users.

Step 5

User can start using the API.

Step 6

If an account is not used for more than 1 year, the user will receive an email notifying about it. If no answer is received, the user account will be suspended.

Note:

All fields in the order form must be populated. The intended use of the API and / or project / customer reference shall be described in the field "Purpose". The request form will be returned for additional information if not sufficiently described.

Follow us and stay updated

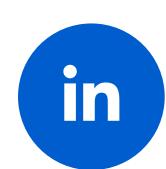

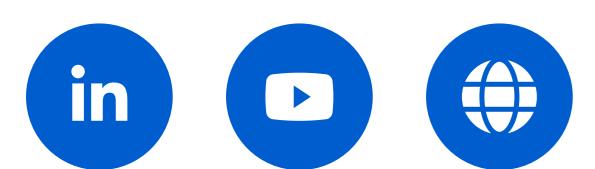

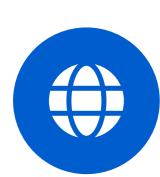

**Questions?** 

Please contact us at support@eqhub.no

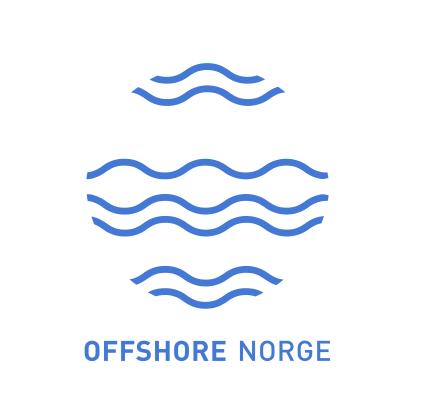